# **DAFTAR ISI**

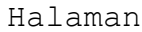

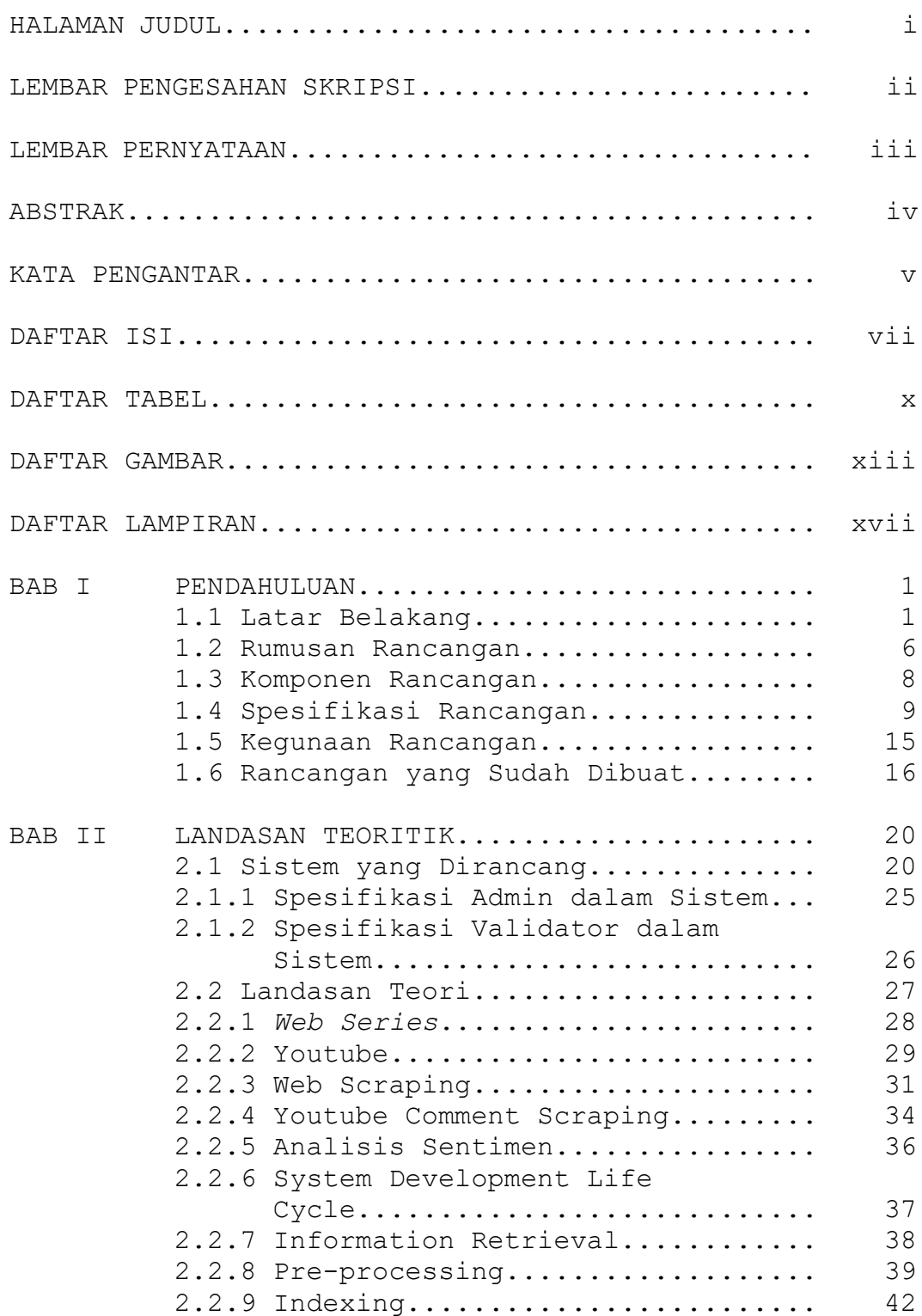

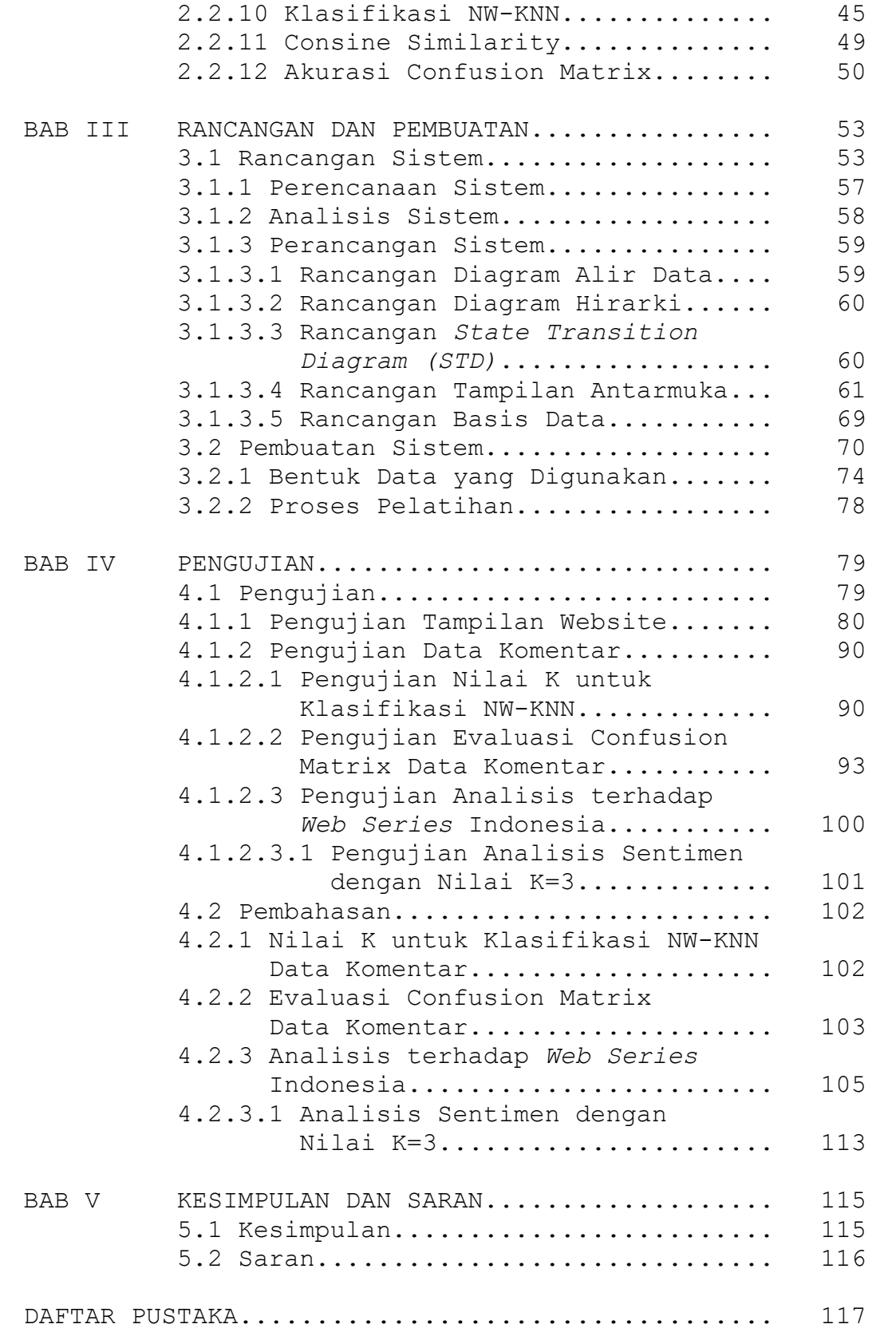

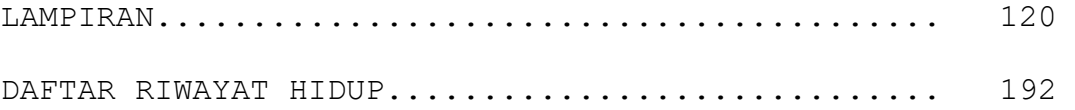

### **DAFTAR TABEL**

### Halaman

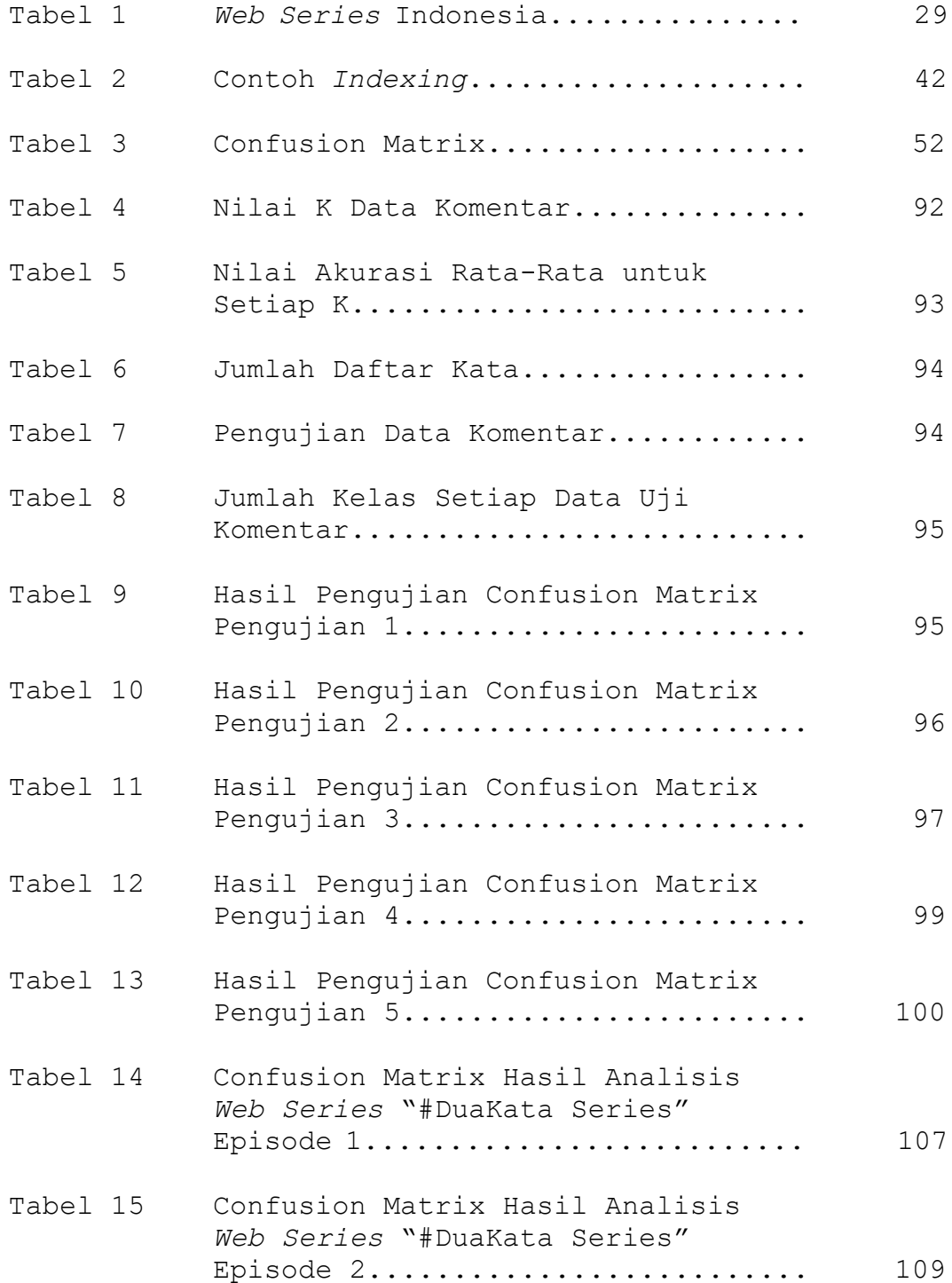

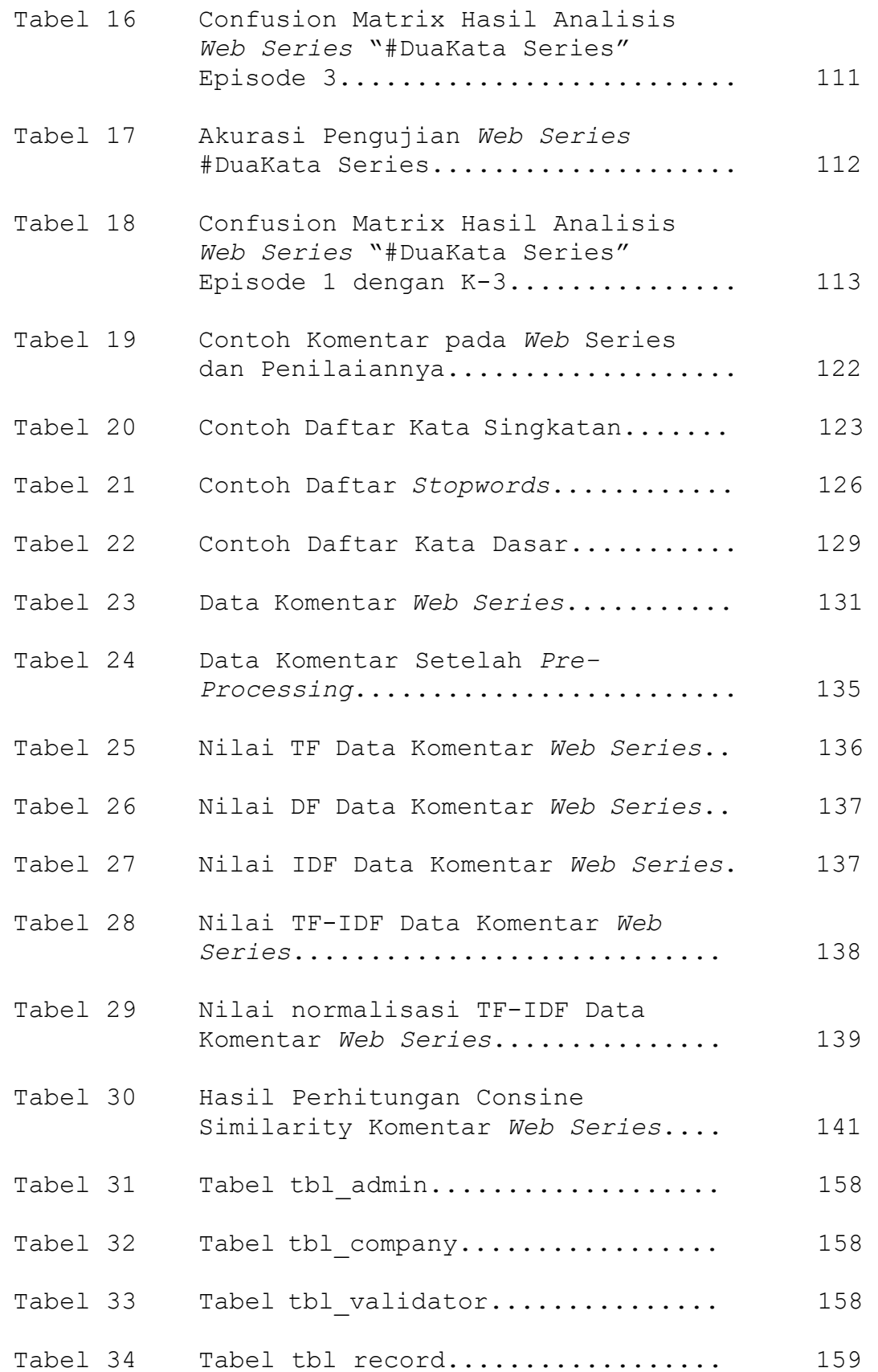

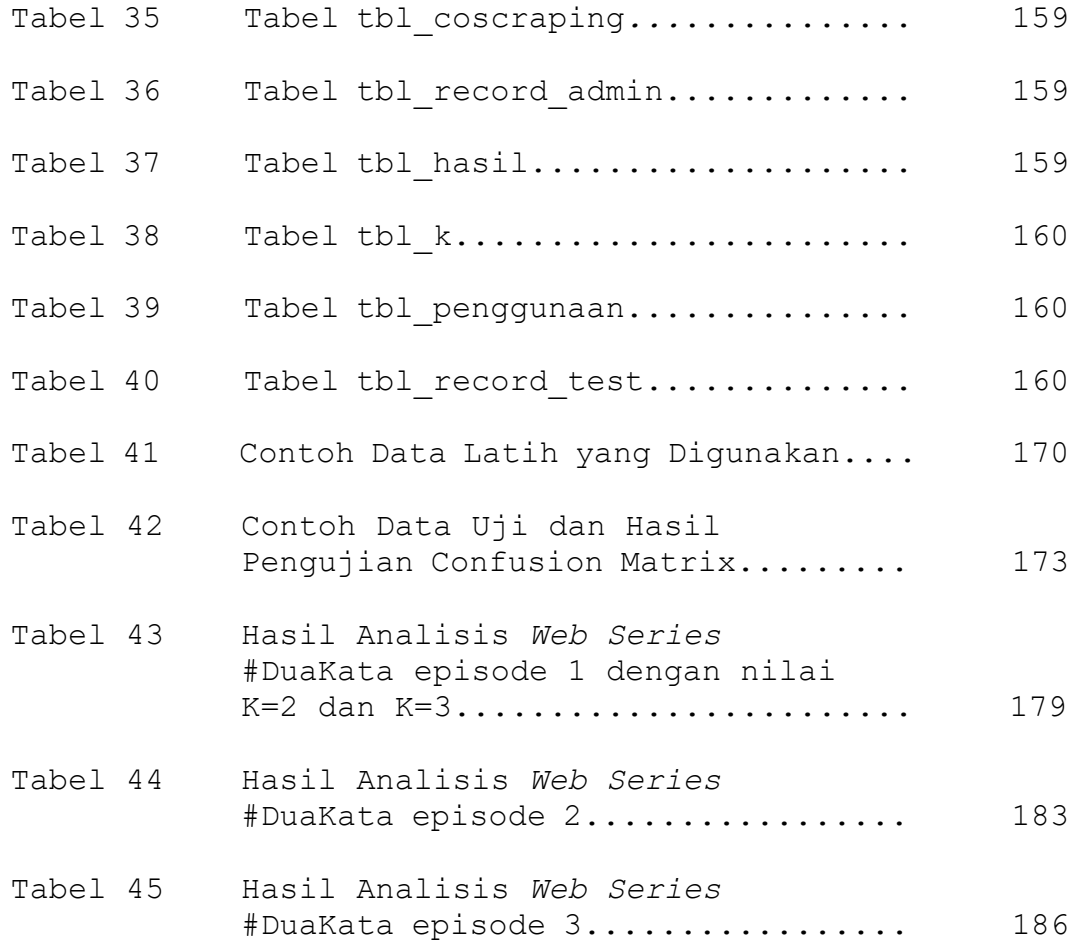

# **DAFTAR GAMBAR**

### Halaman

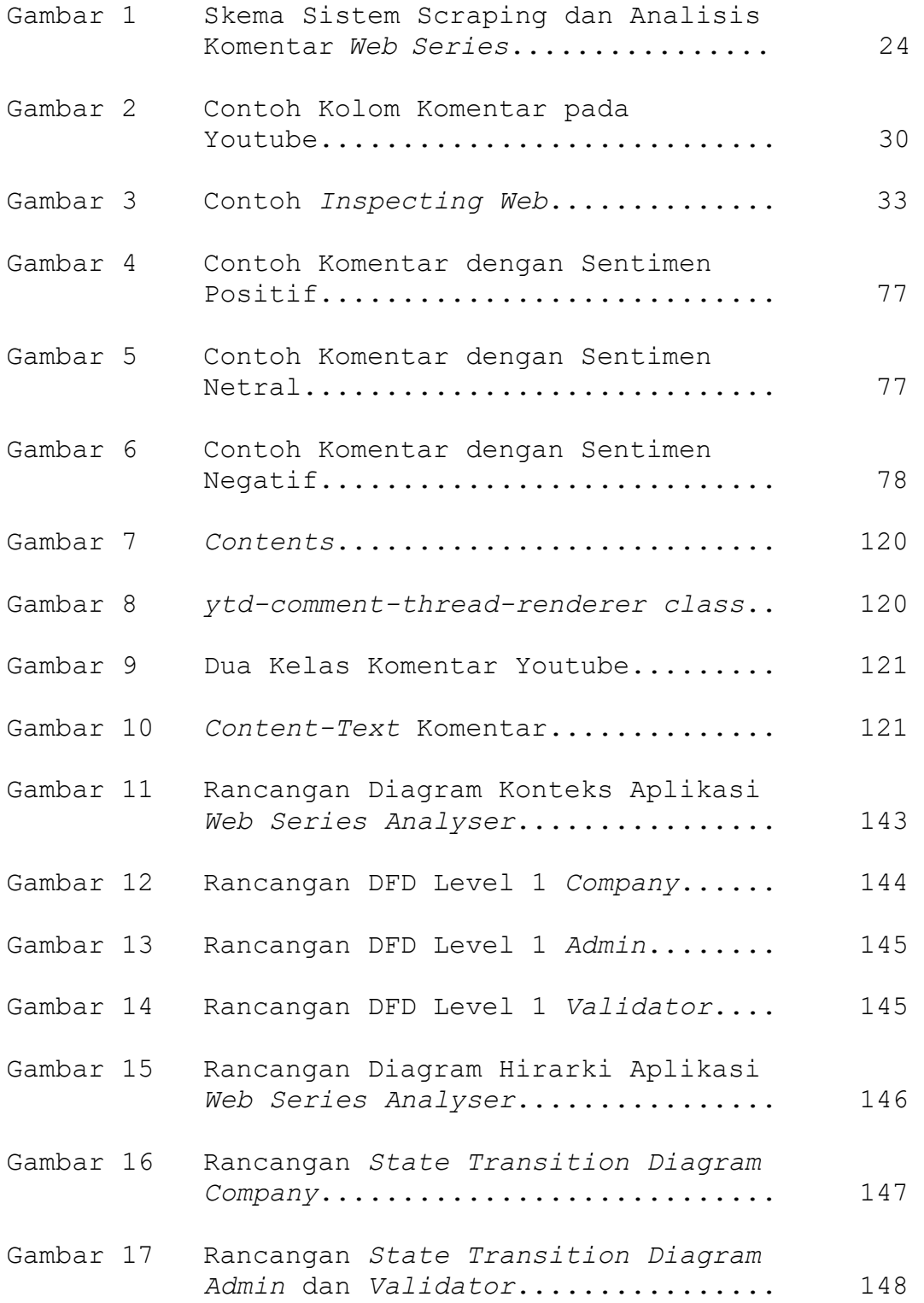

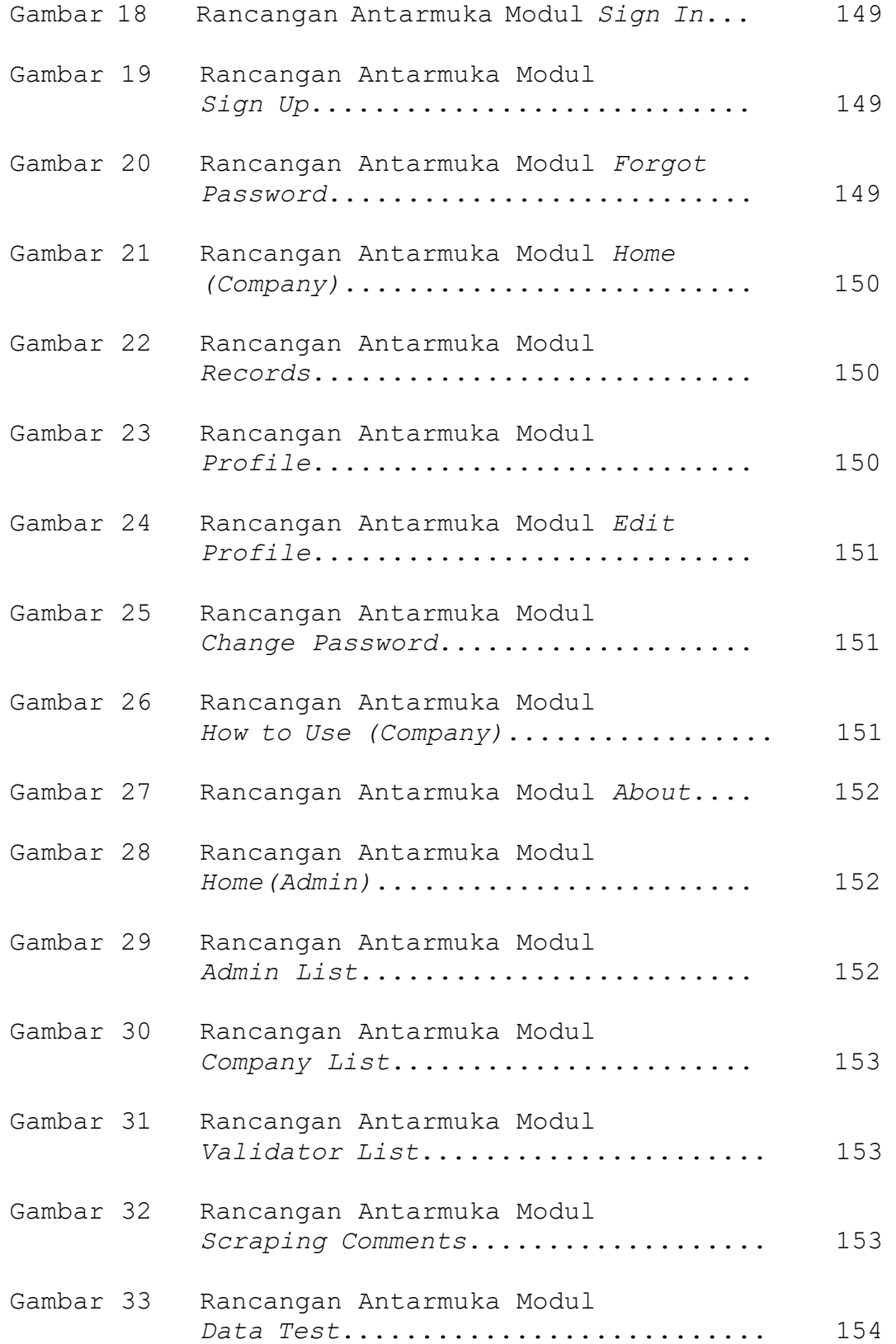

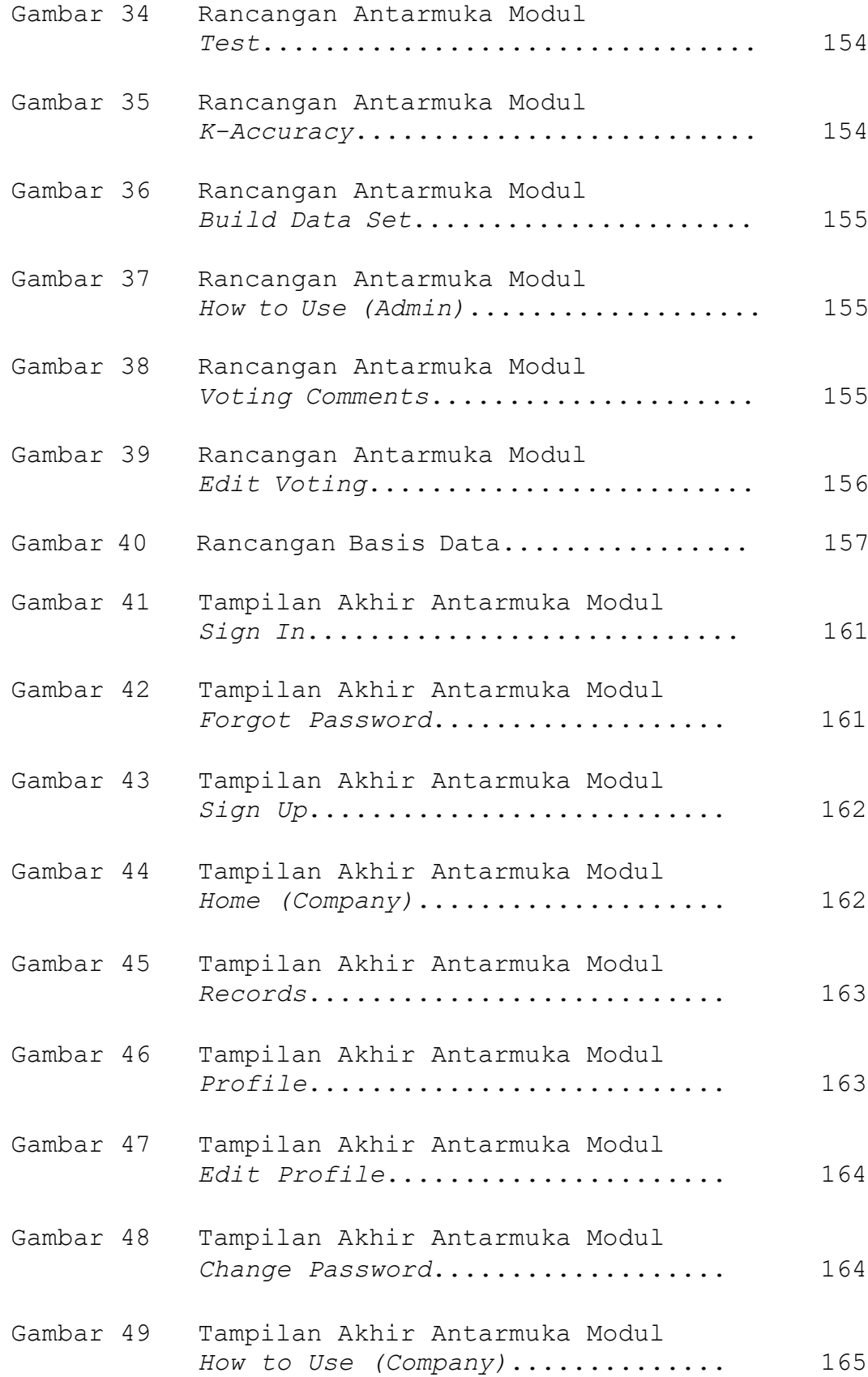

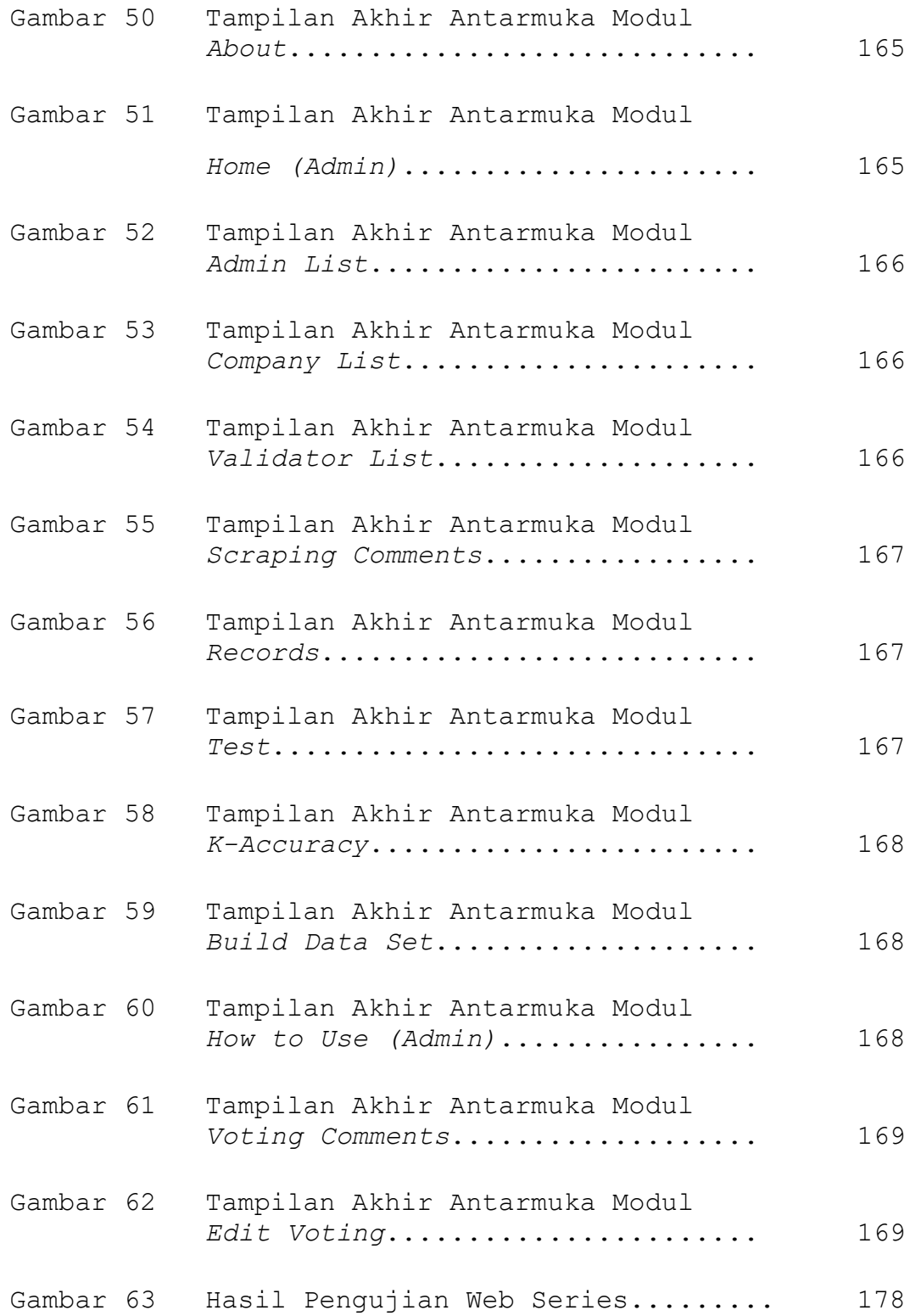

## **DAFTAR LAMPIRAN**

### Halaman

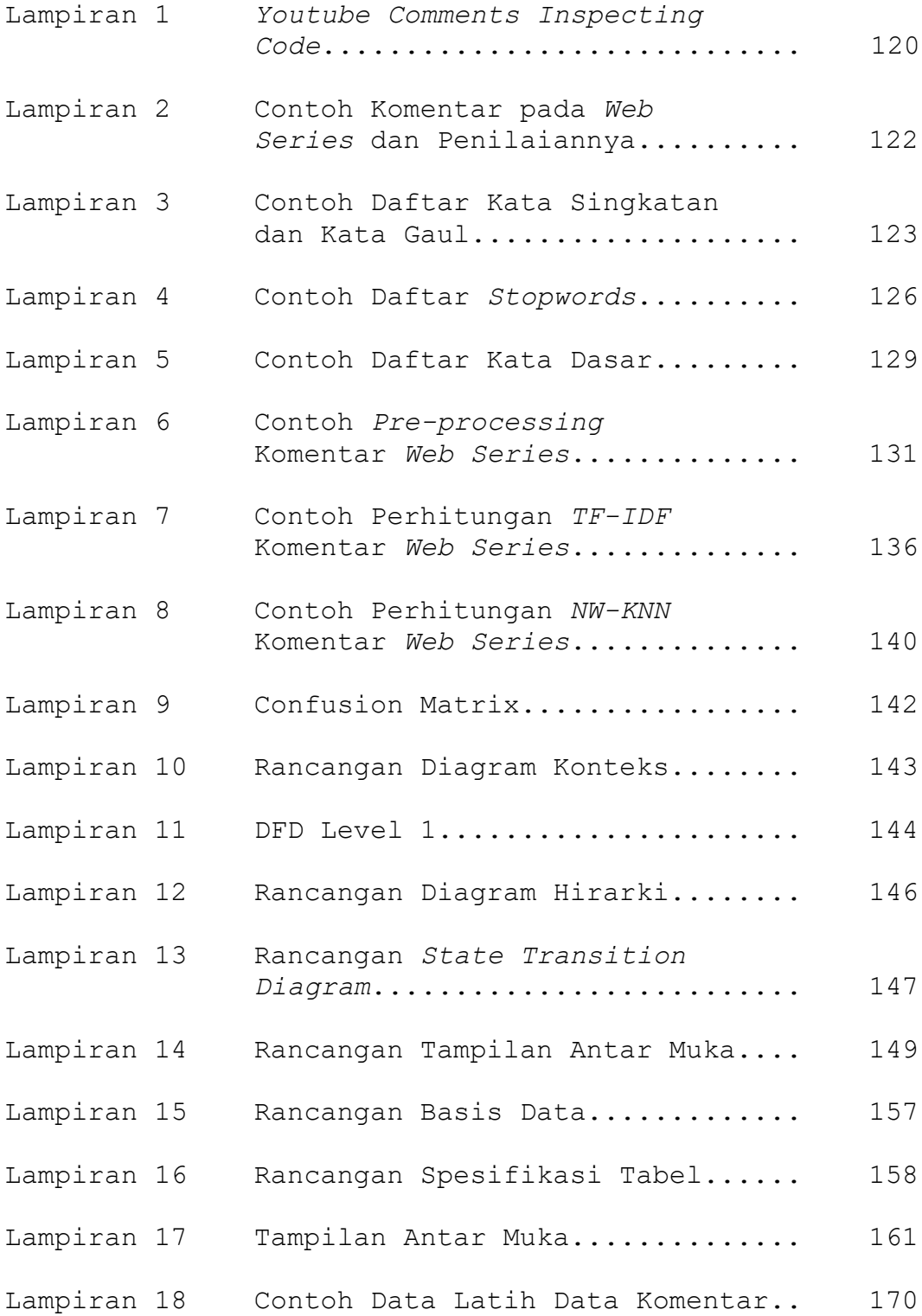

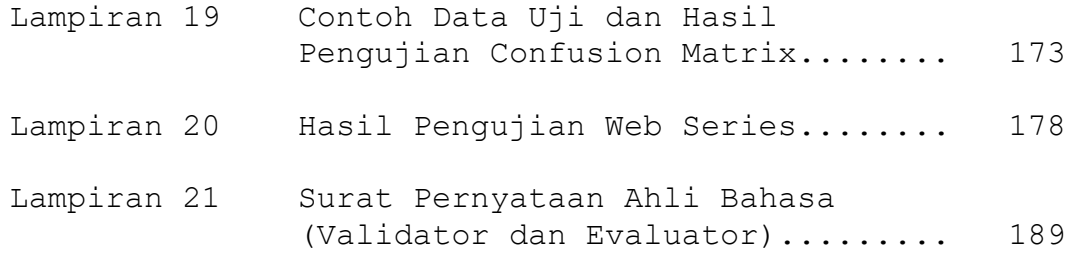